#### 5a JORADA ESCOLA MULTILIGUE 24-11-2010 BARCELOA - Visi Alaminos

More information and documentation at http://www.visi.es/jornadamultilingue Contact at visialaminos $(a)$ yahoo.es

# Using Word to practice offline and online

Online :

 SEARCH for cliparts and produce cliparted texts and their answer key ( adapted to any level by using photos instead of cliparts. To find texts already created http://www.visi.es/ict/ict\_word.html

 SEARCH for information about celebrities and create a true false questionaire for other students to answer. You can find facts about celebrities here or at Google. http://www.famouspeople.co.uk/celebrities/ http://www.celebritywonder.com

**•** CREATE / ANSWER Webtasks as word documents to be printed out To find webtasks already created http://www.visi.es/ict/ict\_word.html

Offline :

#### http://www.visi.es/ict/ict\_word.html

- Students listen to a song in a word document and fill in the gaps, translate or other activity
- Students fill in with vowels and consonants texts with these missing. They can also add missing punctuation.
- Students highlight parts of speech , verb tenses or structures in texts according to their level
- Students can create various activities using Teachers Pet. http://www.teachers-pet.org

# Websites for practice

http://www.readwritethink.org/ Create comics, timelines and much more

http://www.gigapan.org/ view panoramic, high-resolution images

#### **REFERENCE**

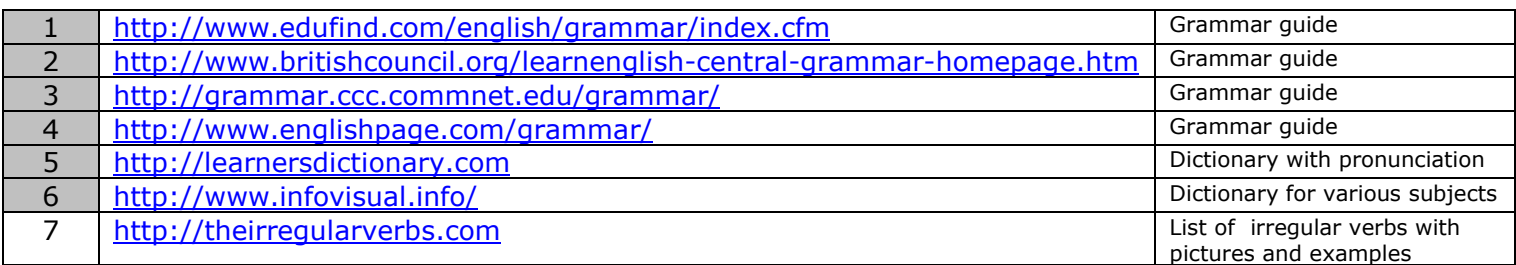

### LISTENING

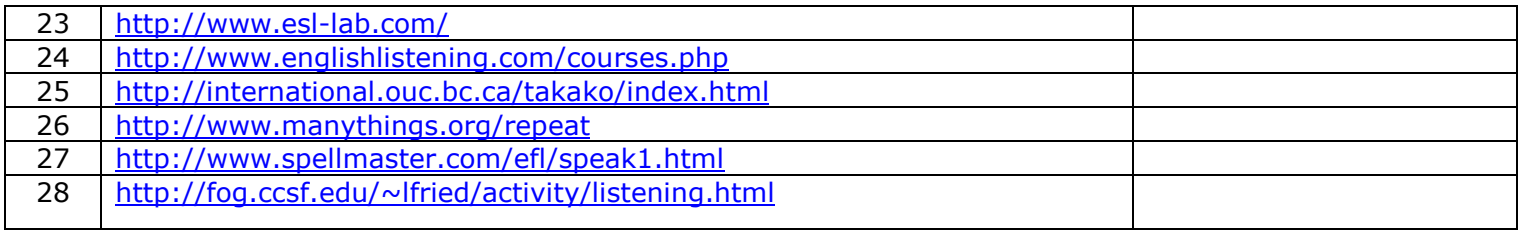

### Powerpoint in your lessons

#### **Powerpoints with Sound** http://www.visi.es/documents/how\_to\_insert\_sound.pdf This document tells you how to insert sound http://www.visi.es/ict/ict\_sounds\_links.htm This is a list of websites for downloading sounds

#### PowerPoint for Grammar http://www.visi.es/powerpoint\_presentations.html Here you can download grammar presentations

**PowerPoint for vocabulary** http://www.visi.es/powerpoint\_presentations.html Here you can download vocabulary presentations

## Download " free "content

- http://www.englishtips.org/
- http://www.eslprintables.com/
- http://www.elcivics.com/esl\_powerpoint\_lessons.html
- http://bogglesworldesl.com/